## General sources (all interfaces)

Most sources are also available in the CSV Export file.

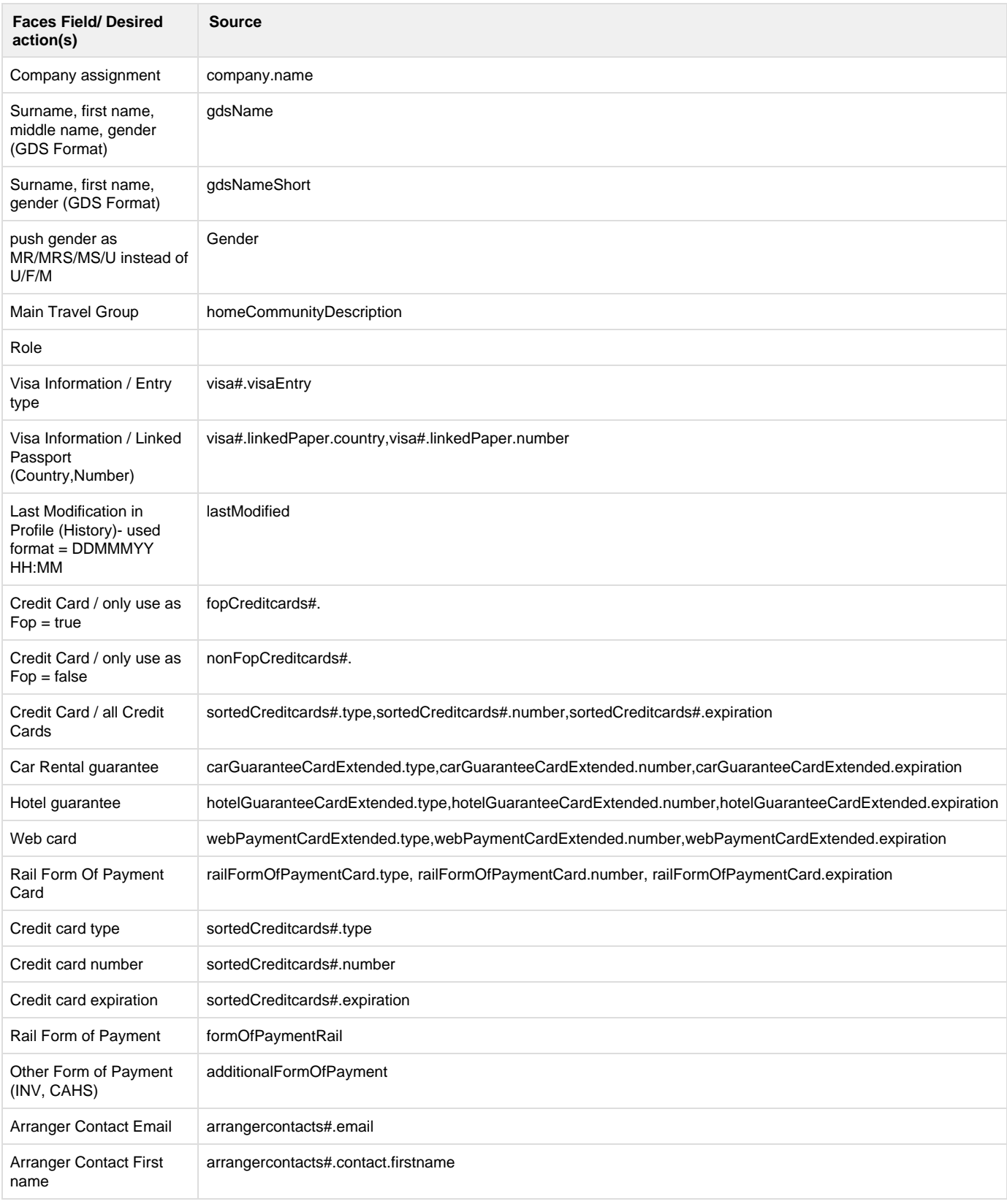

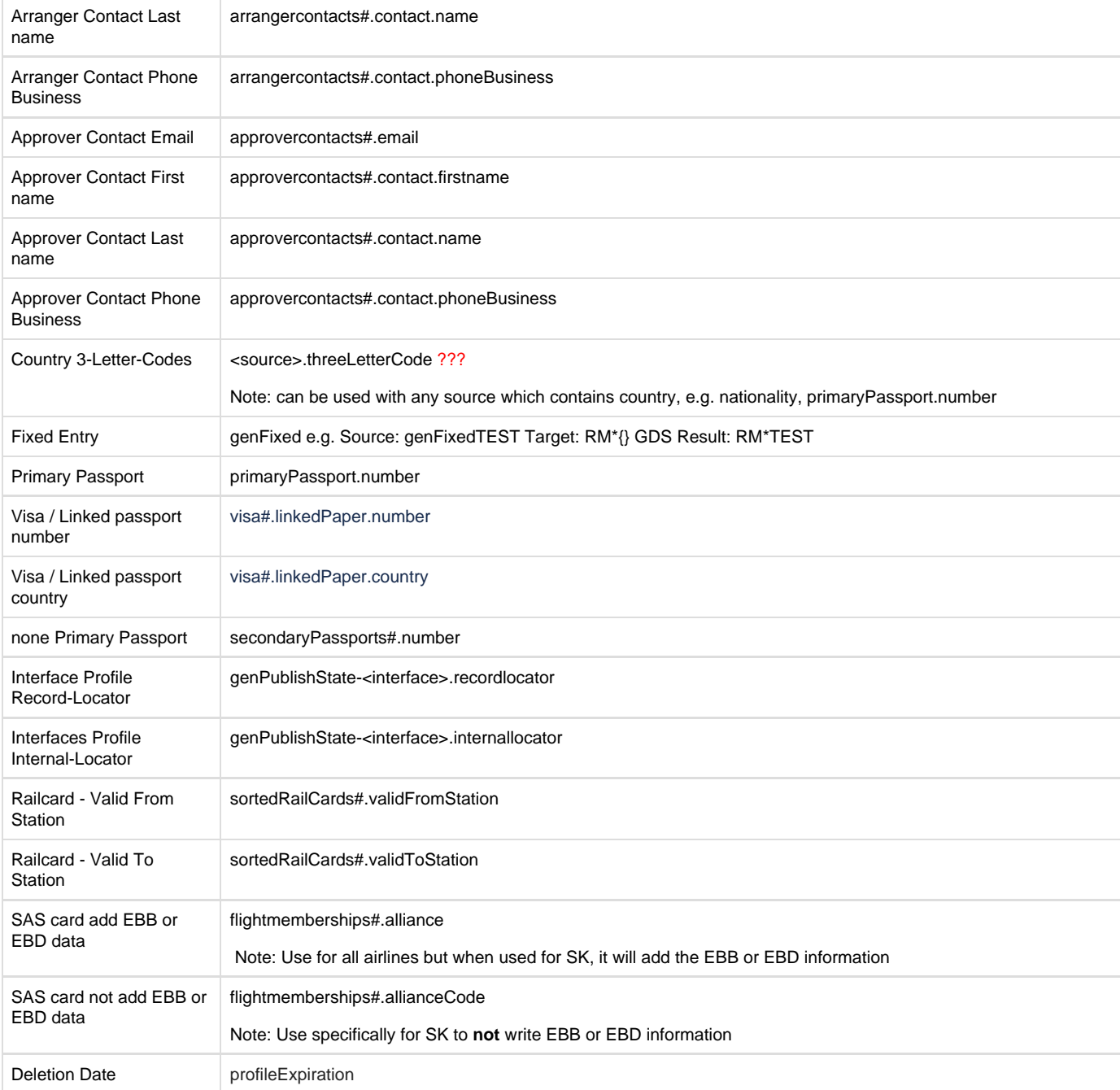